# **QGIS Application - Feature request #382 Improve build support for NetBSD**

*2006-11-10 02:55 PM - brook-nmsu-edu -*

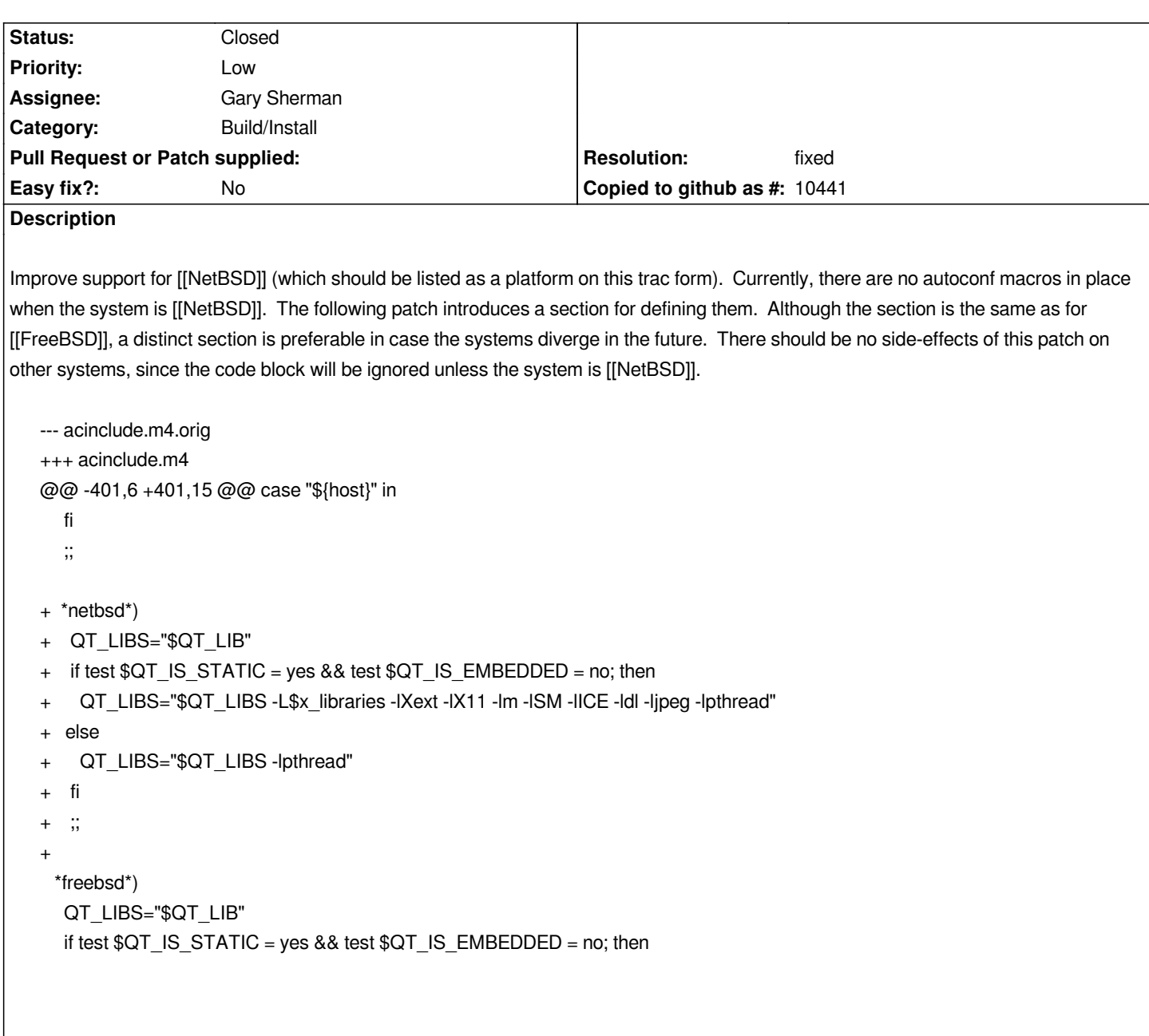

## **History**

## **#1 - 2006-11-10 03:07 PM - Gavin Macaulay -**

- *Resolution set to fixed*
- *Status changed from Open to Closed*

*Those lines appear to already be in the file.*

### **#2 - 2006-11-10 04:08 PM - Gary Sherman**

*The* **freebsd** *support is in acinclude.m4, but not* **netbsd***.*

*I applied the patch.*

### **#3 - 2009-08-22 12:46 AM - Anonymous**

*Milestone Version 0.8 deleted*